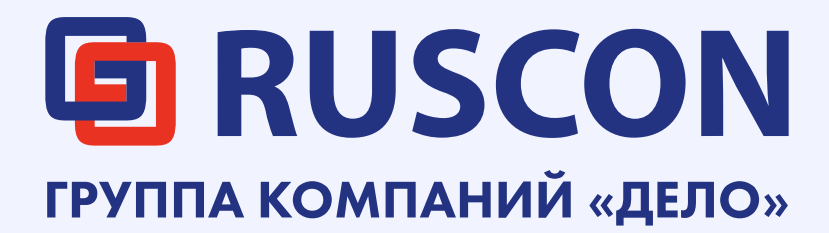

## 06.2022 Личный кабинет клиента Рускон таможенное оформление

lk.ruscon.ru

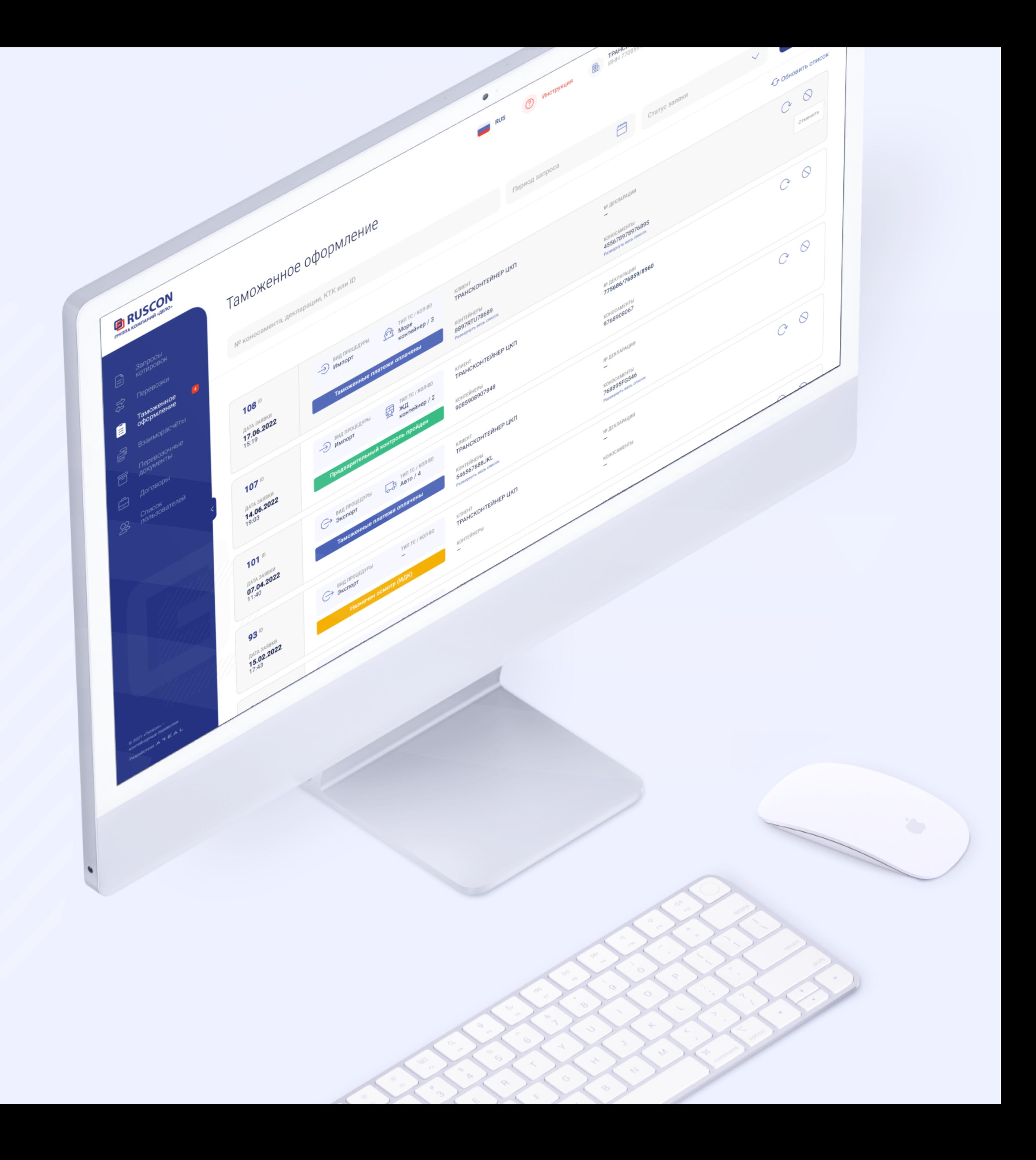

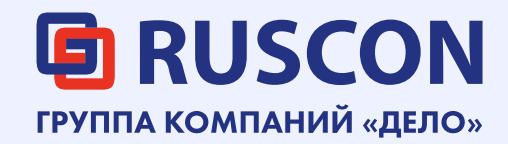

#### Возможности раздела «Таможенное оформление»

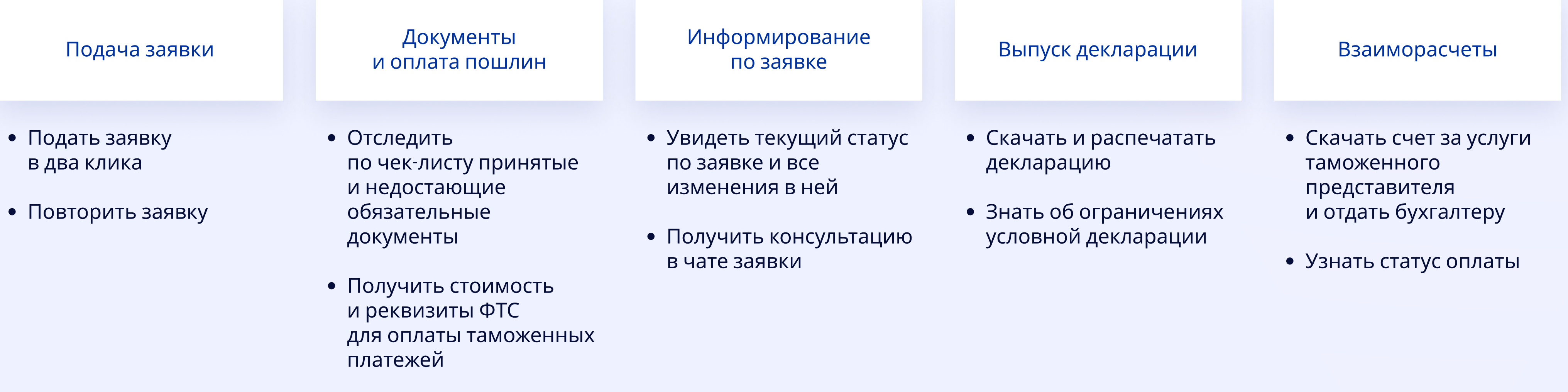

Уведомления о ключевых событиях по электронной почте

AREAL

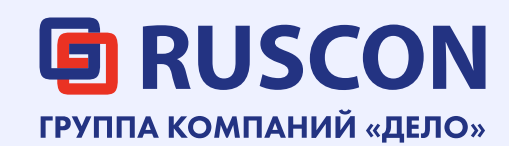

## Форма подачи заявки

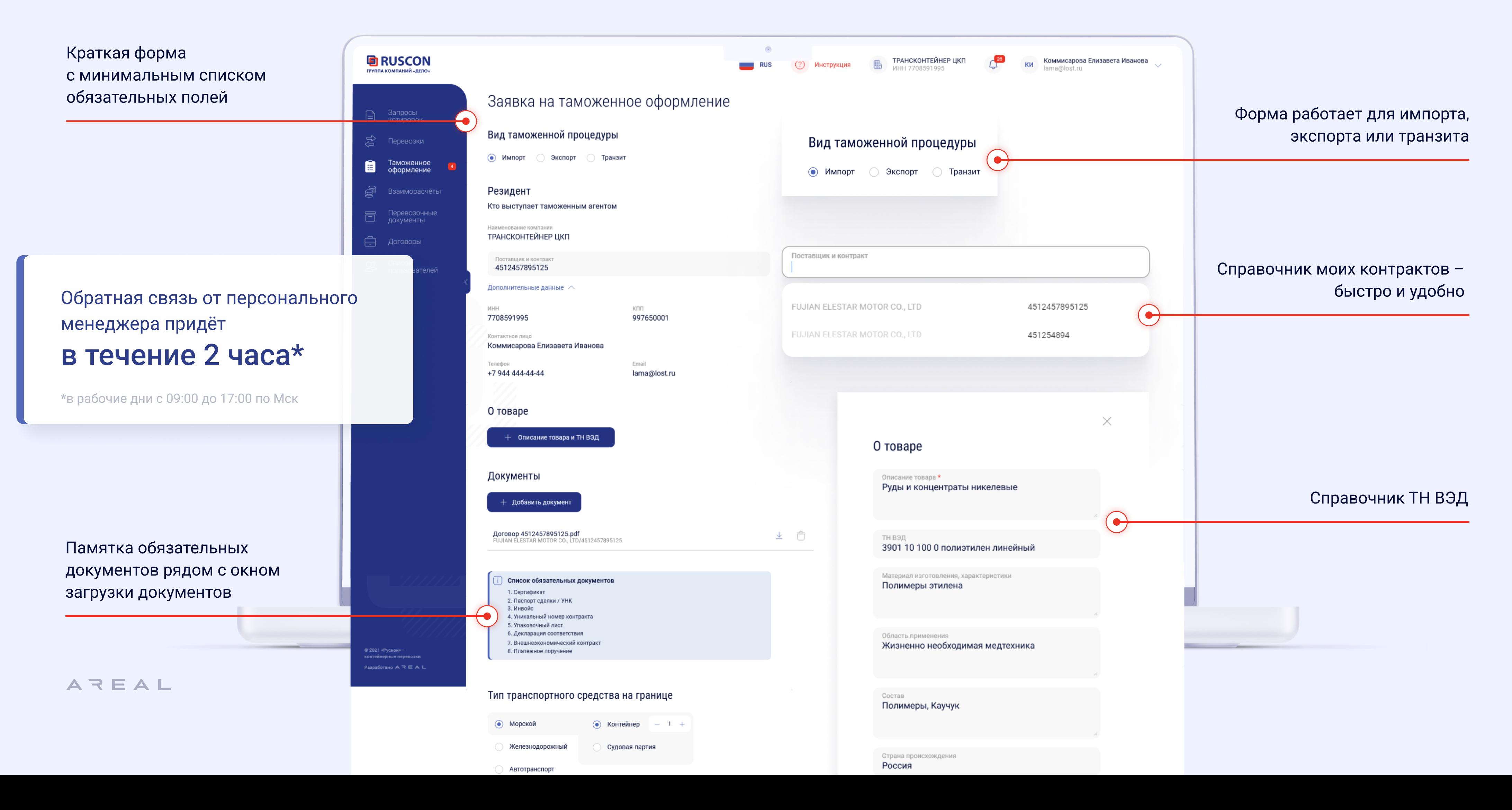

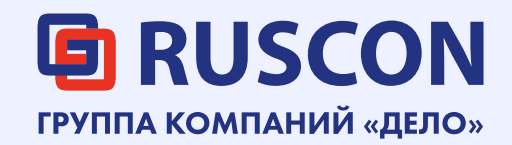

### Статус и документы всегда онлайн

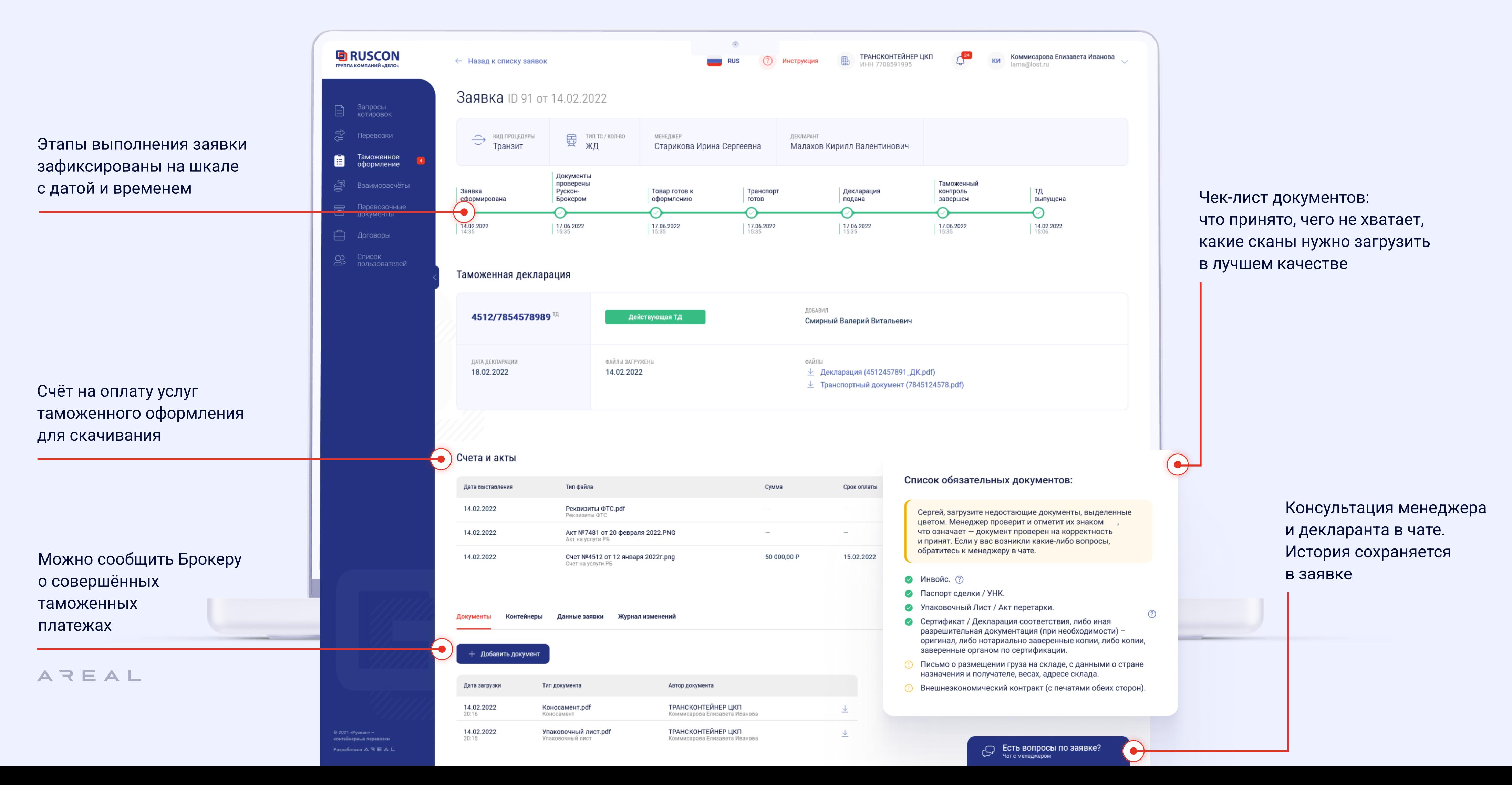

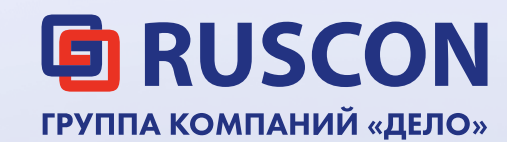

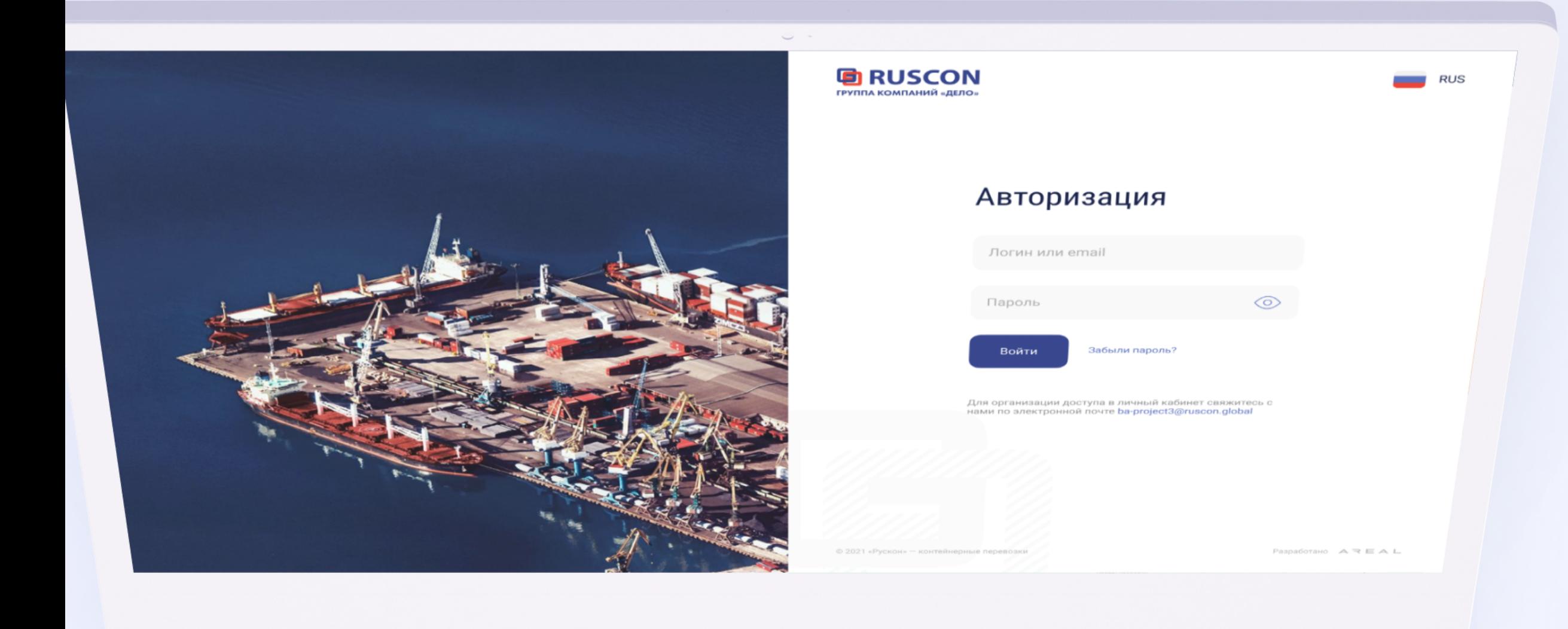

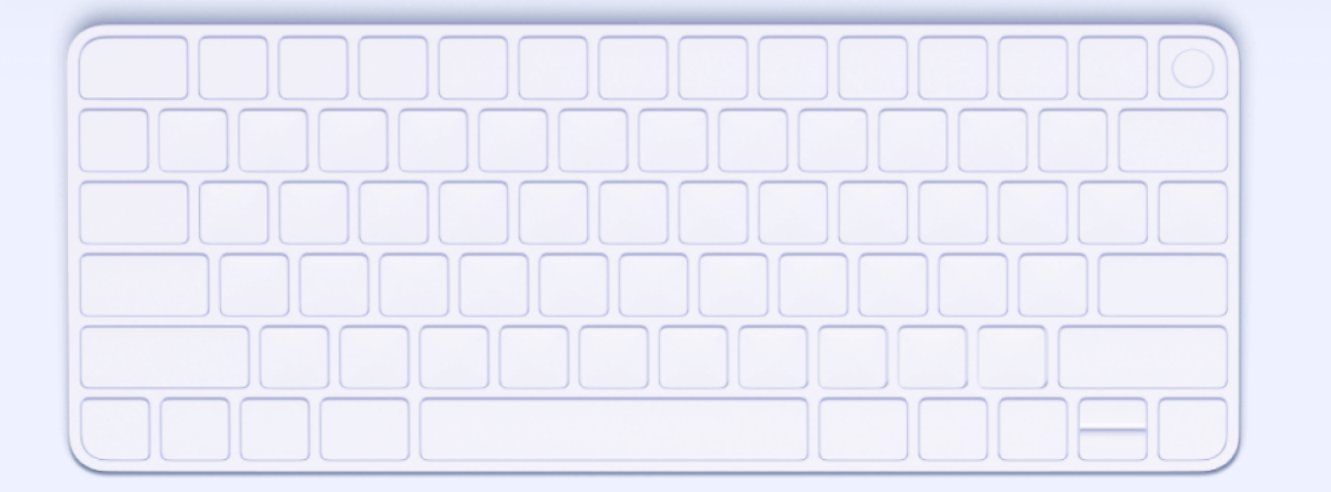

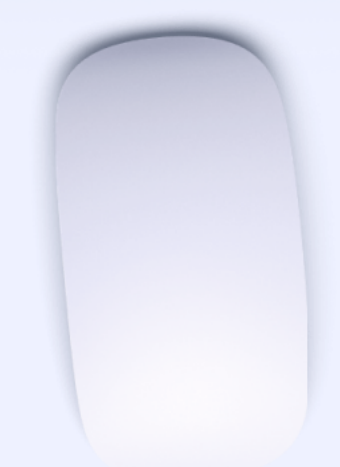

#### AREAL

Доступ можно получить у персонального менеджера или написать на <u>lk@ruscon.ru</u> письмо с темой «Хочу в личный кабинет»

# [lk.ruscon.ru](https://lk.ruscon.global) Как получить доступ в личный кабинет